## **Bau (Bastel) Beschreibung für Ordner ("Leitz"-Ordner) DIN A4**

Zuerst fotografieren Sie einen beliebigen Ordner, wie er ja in (fast) jedem Haushalt zu finden ist:

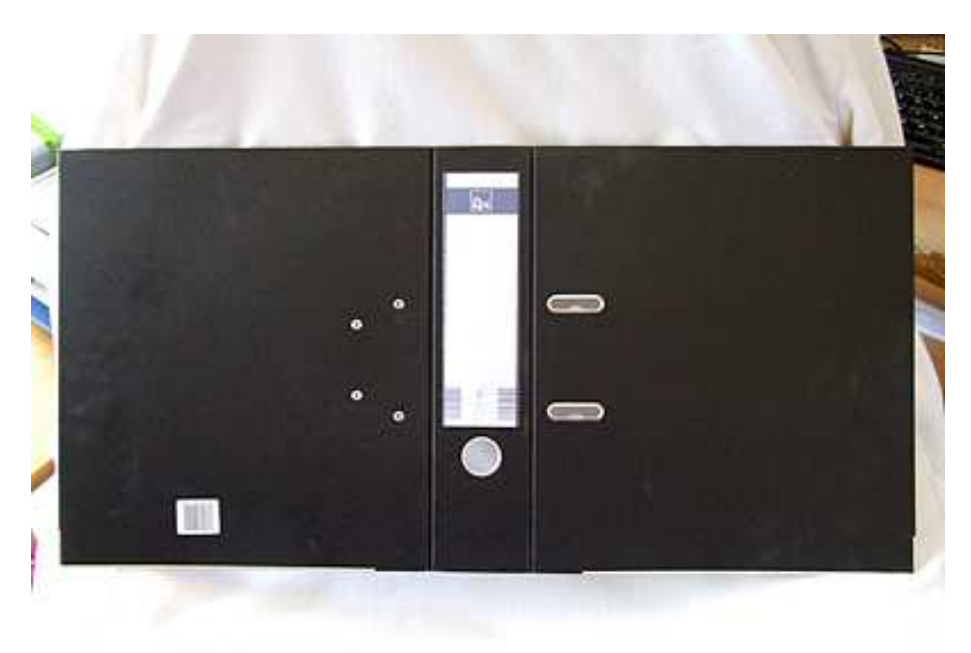

J Übertragen Sie die Fotografie auf Ihren Computer und beschneiden sie so, das nur noch der Ordner übrig bleibt:

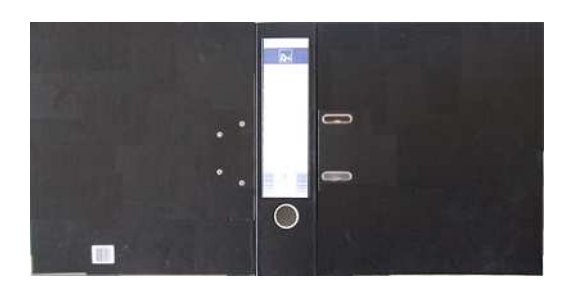

Bearbeiten Sie den Ordner bis er Ihren Vorstellungen entspricht und skalieren Sie ihn dann auf die Masstabgröße (in unserem Fall 1:32):

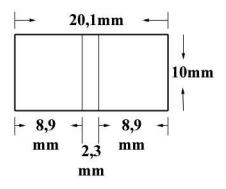

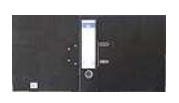

Dieses skalierte Bild kopieren Sie sich auf eine neue Seite (z.B. DIN A4, A5) und wiederholen den Vorgang, bis die Seite schließlich voll (ausgenutzt) ist:

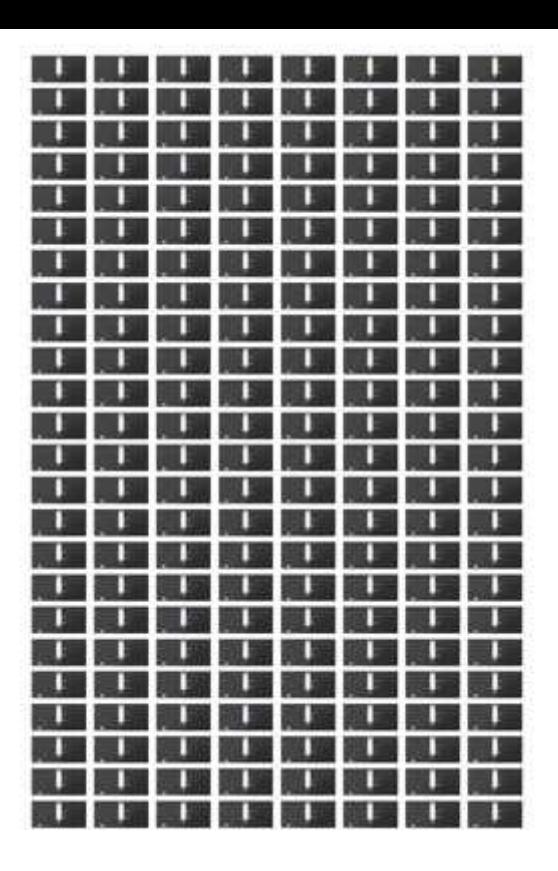

Drucken Sie diese Seite auf FOTOPAPIER, 170gr., seidenmatt, aus.

Mit einbem Skalpell schneiden Sie nun reihenweise die (Modell)Ordner aus und färben mit einem schwarzen "Edding" gleich die Schnittkanten. Arbeiten Sie sich weiter vor, bis Sie sämtliche (oder die benötigte Anzahl) Ordner ausgeschnitten und die Kanten eingefärbt haben.

Jetzt wird es etwas kniffeliger! Sie müssen den Ordner nun 2x so knicken, das dabei in der Mitte der Ordnerrücken entsteht. Dazu habe ich mir aus Polystyrol eine Knickhilfe mit einer Materialstärke von 2,2mm geschnitten, um deren Kanten ich die Rückenkanten gefaltet habe:

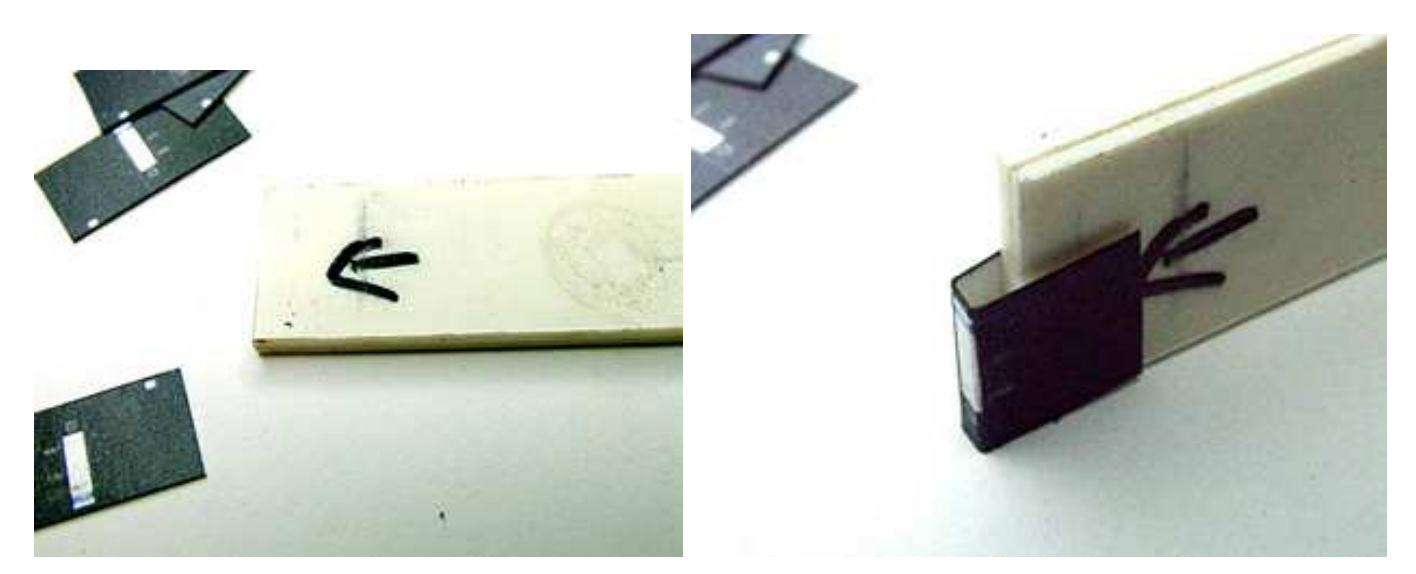

Im Grunde eigentlich alles ganz einfach - nur halt etwas mühselig. Aber der Erfolg versöhnt dann schließlich doch mit dem Aufwand! - Und dann kann es so aussehen:

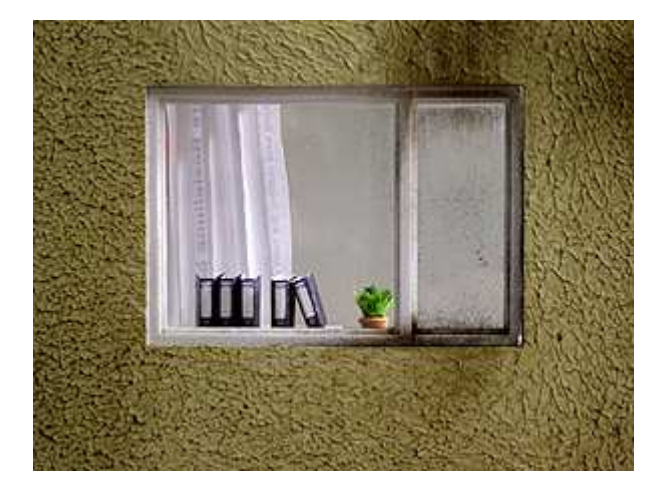

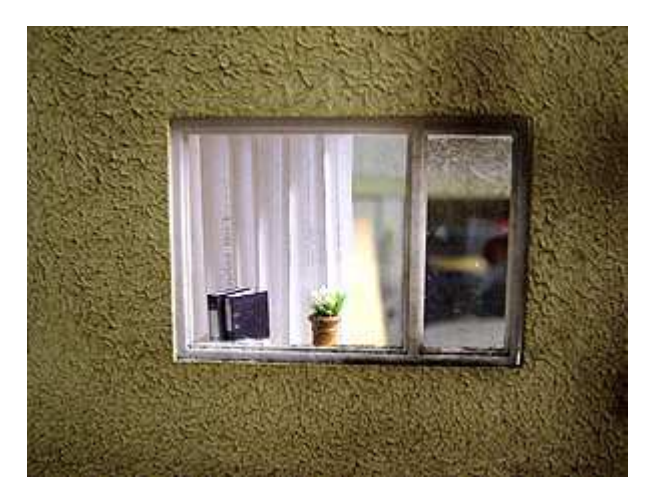